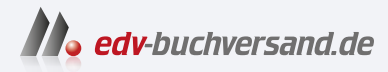

## Wissenschaftliche Arbeiten schreiben

Praktischer Leitfaden mit über 100 Software-Tipps inkl. KI-Tools

> **[» Hier geht's](https://www.edv-buchversand.de/product/itp-0700/Wissenschaftliche%20Arbeiten%20schreiben)  direkt zum Buch**

# DAS VORWORT

Dieses Vorwort wird Ihnen von www.edv-buchversand.de zur Verfügung gestellt.

# **Vorwort zur dritten Auflage**

Als ich im Jahr 2016 am Manuskript zur ersten Auflage dieses Buches arbeitete, hatte ich nicht die leiseste Ahnung, wohin das alles führen würde. Ich hoffte, dass das Buch seine Leserschaft finden würde, und nahm in Kauf, dass ich für etwaige Folgeauflagen die Informationen zur Software ein wenig nachrecherchieren und auf den aktuellen Stand bringen muss. Künstliche Intelligenz hatte damals wenig mit meinem Leben zu tun.

Dennoch haben mich die jüngsten Entwicklungen nicht komplett überrascht. Mittlerweile bin ich in etliche Netzwerke zu den verschiedenen Aspekten des wissenschaftlichen Arbeitens eingebunden, wie etwa in das Kompetenzzentrum VK:KIWA für künstliche Intelligenz beim wissenschaftlichen Arbeiten. Somit bin ich »am Puls der Zeit«. Zudem habe ich selbst die Gründung des Vereins PARWIN e.V. initiiert, der den Austausch über das wissenschaftliche Arbeiten und die Lehre in diesem Bereich fördern möchte und mit dem wir einen Referenzrahmen für das wissenschaftliche Arbeiten gestalten.

Auch das eigene wissenschaftliche Arbeiten nimmt wieder mehr Raum in meinem Leben ein. Und was läge bei mir näher, als auf dem Gebiet des wissenschaftlichen Arbeitens zu forschen?

All diese Erfahrungen in Lehre und Forschung sowie durch den kollegialen Austausch fließen in das Buch ein.

Was hat sich im Vergleich zur ersten Auflage geändert?

Am offensichtlichsten sind die Ergänzungen zu künstlicher Intelligenz beim wissenschaftlichen Arbeiten. Der Hype um KI-Tools wird zwar abflachen. Das bedeutet jedoch nicht, dass die Tools verschwinden werden – im Gegenteil. Wir werden in den kommenden Jahren noch viele neue und neuartige Lösungen sehen. Daher soll Sie natürlich gerade dieses Buch zur Software beim wissenschaftlichen Arbeiten über den Umgang mit KI-Tools informieren. Auch die Angaben zur herkömmlichen Software habe ich für die dritte Auflage erneut ergänzt und aktualisiert. Zudem habe ich Änderungen am Text vorgenommen, wo es mir inhaltlich geboten schien. Der Aufbau des Buches hat sich bewährt und wurde demnach so belassen.

#### **Über die Autorin**

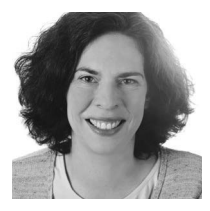

Dr. Andrea Klein – Dozentin, Coach und Autorin – lehrt seit vielen Jahren an Universitäten, Fachhochschulen und Berufsakademien die Grundlagen wissenschaftlichen Arbeitens. Im Jahr 2019 hat sie den Online-Kongress »Studienfeuer« ins Leben gerufen (www.studienfeuer.de). In hochschuldidaktischen Workshops teilt Andrea Klein ihre Erfahrungen mit Dozierenden und entwickelt mit ihnen Herangehensweisen für die Lehre

sowie für die Betreuung und Begutachtung studentischer Arbeiten. Ihr Fachblog »Wissenschaftliches Arbeiten lehren« (www.wissenschaftliches-arbeitenlehren.de) richtet sich ebenfalls an Dozierende. Dr. Andrea Klein ist Vorstand des im Jahr 2022 gegründeten Vereins PARWIN e.V. (Promoting Academic Research and Writing – an international network).

https://www.perfectible.de

#### **Danksagung**

*»Die Neugier steht immer an erster Stelle eines Problems, das gelöst werden will.« (Galileo Galilei)*

Neugier und auch Ausdauer braucht es beim wissenschaftlichen Arbeiten und beim Verfassen eines Buches gleichermaßen.

Ein herzlicher Dank geht an alle, die mich beim Schreiben des vorliegenden Buches begleitet haben.

Dem Verlag danke ich für die angenehme Zusammenarbeit und hier insbesondere Sabine Schulz für das sehr umsichtige und hilfreiche Lektorat sowie Nicole Winkel für die engagierte Unterstützung beim Fertigstellen der dritten Auflage.

Die Gemeinschaft von Lehrenden und Lernenden hat mir im Lauf der Jahre ungezählte wertvolle Impulse gegeben – im persönlichen Gespräch, in den Lehrveranstaltungen und in den Kommentaren auf meinem Blog. Danke an jede einzelne Person! Unserem Team des VK:KIWA bin ich sehr dankbar für den engagierten und unkomplizierten Austausch über KI-Tools beim wissenschaftlichen Arbeiten.

Bei der dritten Auflage hatte ich großartige Unterstützung von Sandra Müller und Sezgi Ceylanoglu, die Tools recherchiert und getestet, mir Feedback zu neuen Textpassagen gegeben und die eine oder andere Abbildung angepasst haben.

Besonders bedanken möchte ich mich bei meinem Wegbegleiter Dr. Daniel Kraft. Mit seinem Feedback hat er mir neben wohltuender Bestätigung auch viele konstruktive Hinweise zum Inhalt gegeben.

Meiner Familie danke ich für ihre Nachsicht, als meine Neugier auf das Buchprojekt siegte, und für den bedingungslosen Rückhalt, als im weiteren Verlauf Ausdauer gefragt war.

# **Einleitung**

Mit diesem Buch lernen Sie nach und nach, die Teilaspekte des wissenschaftlichen Arbeitens zu bewältigen. Die große Aufgabe »Eine wissenschaftliche Arbeit schreiben« ist in mehrere Arbeitspakete unterteilt.

Außerdem erhalten Sie in diesem Buch wichtige Informationen zum Einsatz von Software beim wissenschaftlichen Arbeiten. Nirgendwo sonst werden diese Hilfsmittel so gebündelt präsentiert wie hier.

## **Zielgruppe des Buches**

Das Buch richtet sich an Studierende aller Fachrichtungen, in denen schriftliche Arbeiten – damit sind hier vorrangig Haus-, Seminar- und Abschlussarbeiten gemeint – verfasst werden. Es ist als eine Art Basisbuch zu verstehen, als ein gemeinsamer Nenner für viele Fachrichtungen. Immer wieder finden Sie jedoch auch Hinweise auf Spezifika in einzelnen Fächern oder Fachgruppen.

Das Buch richtet sich sowohl an klassische Präsenzstudierende als auch an Fernstudierende. Gerade Fernstudierenden helfen die vielfältigen digitalen Angebote bei Austausch und Zusammenarbeit mit den Mitstudierenden über größere Distanzen.

Das Buch eignet sich sowohl am Anfang als auch im fortgeschrittenen Studium. Wenn Sie gerade zum ersten Mal eine wissenschaftliche Arbeit schreiben (was je nach Aufbau des Studiengangs auch die Abschlussarbeit sein kann), bietet das Buch Ihnen eine vollständige Erklärung des wissenschaftlichen Arbeitens – und außerdem der Software. Als »Fortgeschrittene« bezeichne ich all jene, die in ihrem Studium schon eine oder mehrere Arbeiten geschrieben haben. Sie haben entweder zu diesem Buch gegriffen, weil Sie jetzt gezielt Software einsetzen wollen oder weil Sie Ihre bisherige Arbeitsweise verbessern möchten.

#### **Wichtig**

Das Beherrschen des grundlegenden Umgangs mit dem Rechner wird vorausgesetzt. Darunter ist zu verstehen, dass Sie über Grundkenntnisse der gängigen Office-Programme verfügen. Sie sollten zudem Software herunterladen und installieren können. Sind diese Voraussetzungen noch nicht gegeben, sollten Sie diese unbedingt in naher Zukunft schaffen.

## **Ziel des Buches**

Das Buch soll ein ermutigender Ratgeber für Sie sein, mit dem Sie das wissenschaftliche Arbeiten erlernen können. Es behandelt zum einen die Aspekte, die Sie auch in anderen einschlägigen Ratgebern finden, nämlich den Prozess von der Idee bis zur fertigen Arbeit und die Konventionen des wissenschaftlichen Schreibens. Zum anderen lernen Sie zusätzlich viel über den Aspekt des Software-Einsatzes. All dem sind zwei ausführliche Kapitel zu Selbststeuerung und Zeitplanung vorangestellt. Denn damit steht und fällt das Anfertigen einer wissenschaftlichen Arbeit.

Haben Sie keine Bedenken, dass das Buch schnell veralten könnte. Es ist absichtlich so geschrieben, dass Sie auch dann einen großen Nutzen davon haben, wenn vielleicht einmal eine neue Software auf den Markt kommt oder bestehende Software sich verändert. Denn Sie kennen durch die Lektüre des Buches die Kriterien, auf die Sie bei der Auswahl von Software achten sollten. Zudem sind die generellen Inhalte zum wissenschaftlichen Arbeiten zeitlos.

Bei der Auswahl der vorgestellten Software habe ich mich von mehreren Aspekten leiten lassen. Mit Rücksicht auf den studentischen Geldbeutel habe ich vorzugsweise kostenlose oder günstige Programme in die engere Wahl genommen und sehr teure Software nur beschrieben, wenn Sie vermutlich über Hochschullizenzen einen kostenlosen Zugang dazu erhalten können. Ich habe des Weiteren darauf geachtet, für alle Betriebssysteme Vorschläge zu machen.

#### **Ansatz des Buches**

Als Lehrende der Veranstaltung »Wissenschaftliches Arbeiten« habe ich über die Jahre viele verschiedene Studierende kennengelernt. Die mitunter recht intensive Zusammenarbeit hat mich zu dem Schluss gebracht, dass es beim wissenschaftlichen Arbeiten keine Patentrezepte für alle geben kann – egal, wie sehr die Fragen und Nöte sich ähneln. Die Menschen sind zu unterschiedlich, als dass man ihre Arbeitsweise in ein bestimmtes Schema pressen könnte. Es liegt mir also fern, dogmatisch vorzugehen und Standardlösungen vorzuschlagen.

Finden Sie selbst heraus, welche der vorgestellten Arbeitsweisen zu Ihnen passt. Nutzen Sie Ihre Stärken und bauen Sie diese aus, und lernen Sie mit Schwächen so umzugehen, dass sie Ihnen nicht mehr im Weg stehen – anstatt vergeblich und mit zunehmender Lustlosigkeit einem Idealbild nachzueifern. Das gilt auch und besonders für den Software-Einsatz. Nutzen Sie Software mit Sinn und Verstand. Verwenden Sie sie nur in den Bereichen, in denen es Ihnen wirklich sinnvoll erscheint.

#### **Aufbau des Buches**

Die kurze **Einführung in Kapitel 1** bereitet Sie auf die Inhalte von Teil I bis III des Buches vor. Zunächst geht es um den persönlichen Nutzen des wissenschaftlichen Arbeitens und um Wissenswertes zum wissenschaftlichen Arbeitsprozess. Ein paar Vorurteile über den idealen Wissenschaftler werden auch noch ausgeräumt.

Jeder Teil des Buches besteht aus mehreren Kapiteln. Übrigens: Bei fast allen Themen kommt Software zum Einsatz, auch wenn sie in den folgenden Kurzbeschreibungen nicht ausdrücklich erwähnt wird.

**Teil I: Orientieren und planen** bildet den Rahmen für das Anfertigen von wissenschaftlichen Arbeiten. Bevor Sie mit Ihrer eigenen Arbeit loslegen, sollten Sie die organisatorischen und technischen Voraussetzungen schaffen und sich außerdem ein paar grundlegende Gedanken über Ihre eigene Arbeitshaltung machen. In Hinblick auf die Software ist in Teil I neben allen erdenklichen Selbststeuerungsund Zeitplanungs-Tools auch Software zur Zusammenarbeit mit anderen interessant.

**Kapitel 2** über **Selbststeuerung** steht nicht zufällig am Anfang des Buches. Hierin geht es um zwei wesentliche Aspekte erfolgreichen Studierens: Motivation und Zielerreichung. Wenn Sie wissen, was Sie motiviert, und auf welchen Wegen Sie Ihre Ziele erreichen wollen, steigt die Wahrscheinlichkeit, dass dies auch tatsächlich passiert. Im Optimalfall empfinden Sie dann sogar Freude dabei! Da in vielen Studiengängen auch Gruppenarbeit verlangt wird, man bei der Zielerreichung also auch auf andere angewiesen ist, sind die Ausführungen zur Gruppenarbeit in dieses Kapitel integriert.

Um **Zeitplanung** geht es in **Kapitel 3**. Hier finden Sie Informationen für eine Planung, die wirklich zu Ihnen passt. Sie lernen verschiedene Methoden kennen, die geeignet sind, Ihren Semestern, Monaten, Wochen, aber auch den einzelnen Tagen eine sinnvolle Struktur zu verleihen. Was tatsächlich als sinnvoll gelten kann, ist individuell sehr unterschiedlich. Dies erkennen Sie auch an den drei Beispielen für die Planung einer Abschlussarbeit.

**Kapitel 4** ist vollständig dem Thema **Software** gewidmet. Nach der Klärung der wesentlichen Fragen – wieso und welche Software beim wissenschaftlichen Arbeiten – liegt der Fokus dieses Kapitels auf der Auswahl der für Sie richtigen Software. Sie erfahren alles über die Entscheidungskriterien, die Sie beim Einsatz von Software zugrunde legen sollten. Eine Checkliste fasst diese Kriterien zusammen, sodass Sie die Programme, die Sie in die engere Wahl genommen haben, besser vergleichen können. Diese Checkliste finden Sie unter www.mitp.de/0700 zum Herunterladen. Für die dritte Auflage habe ich ein Unterkapitel zum Einsatz künstlicher Intelligenz beim wissenschaftlichen Arbeiten ergänzt.

In **Kapitel 5** wenden wir uns der **Wissenschaft** als solcher zu. Ausgehend von einem Wissenschaftsverständnis, das wissenschaftliches Arbeiten als Dialog ansieht, werden vor allem zwei Fragen beantwortet: Erstens, welche **Anforderungen** werden überhaupt an wissenschaftliche Arbeiten gestellt? Zweitens, wo liegt der Unterschied zwischen Alltagswissen und wissenschaftlichem Wissen? Zudem erhalten Sie eine kurze Einführung in die Wissenschafts- und Erkenntnistheorie.

Insbesondere diejenigen, die mit dem Studium gerade erst beginnen sollten dieses Kapitel aufmerksam lesen. Aber auch Fortgeschrittene werden ein paar neue Erkenntnisse und vielleicht sogar Aha-Momente mitnehmen.

Den **Einstieg in die eigene Arbeit** soll Ihnen **Kapitel 6** erleichtern. Der Ausgangspunkt ist hier die Suche nach Ideen für ein passendes Thema. Daran schließt sich das Entwickeln einer geeigneten Fragestellung an. Sie bekommen etliche Methoden an die Hand, die Ihnen die Orientierungsphase erleichtern.

In **Teil II: Sammeln und strukturieren** geht es um das Material und seine Ordnung. Mit »Material« ist hauptsächlich die wissenschaftliche Literatur gemeint, in manchen Fällen jedoch auch die Daten, die Sie für Ihre Arbeit benötigen. Demnach lernen Sie vor allem Software zur Literaturverwaltung und für den Einsatz empirischer Methoden kennen.

Die **Literaturverwaltung** wird in **Kapitel 7** noch vor der Recherche und Auswertung behandelt. Der Grund hierfür liegt in der Software: Viele Programme in diesem Bereich haben sich zu wahren Alleskönnern entwickelt. Daher sollten Sie vor der eigentlichen Recherche deren vielfältige Möglichkeiten kennengelernt haben. Damit kommen Sie nämlich in kürzerer Zeit zu besseren Ergebnissen. Um bei der Vielzahl von Features, die die verschiedenen Literaturverwaltungsprogramme aufweisen, eine gute Entscheidung zu treffen, werden sowohl die geeignetsten Vertreter als auch die drei Hauptauswahlkriterien vorgestellt. Eine Schritt-für-Schritt-Anleitung für den Einstieg ist ebenfalls enthalten.

In **Kapitel 8** lernen Sie dann schließlich, wie Sie bei der **Literaturrecherche und -auswertung** vorgehen sollten. Neben den generellen Suchstrategien und -techniken lernen Sie auch die besten Suchorte kennen. Sie erfahren, wie Sie die gefundene Literatur in zwei Schritten auswerten.

**Lesen** ist das Thema von **Kapitel 9**. Beim sogenannten aktiven Lesen nehmen Sie gedanklich eine andere Haltung ein als beim normalen Lesen und Nutzen verschiedener Techniken, um den Inhalt der Texte möglichst gut zu erfassen. Wie Sie diesen am besten weiterverarbeiten, wird auch behandelt. Neben gewöhnlichen Notizprogrammen stehen hier digitale Zettelkästen im Fokus.

**Kapitel 10** wendet sich an fortgeschrittene Anfänger, die den **Einsatz empirischer Methoden** in Erwägung ziehen. Anhand der beiden Phasen Datenerhebung und -erfassung sowie Datenauswertung erfahren Sie Grundlegendes über qualitative und quantitative Methoden.

Wie Ihr Material in seine neue Struktur findet und Sie es in eine formal ansprechende Form gießen, erfahren Sie in **Kapitel 11, Gliederung und formaler Aufbau**. Das bedeutet übrigens nicht, dass dies zwingend vor dem Schreiben geschehen muss.

Der letzte Teil des Buches, **Teil III: Schreiben und überarbeiten**, ist dem Prozess und dem Produkt Ihres wissenschaftlichen Schreibens gewidmet. Softwareseitig sind in diesem Teil naturgemäß Textverarbeitungsprogramme von Interesse.

Auf dem Weg zu Ihrem neu zu verfassenden Text will zuerst einmal in **Kapitel 12** die **Schreibtechnik** näher betrachtet werden. Darunter fallen das Zehnfingersystem ebenso wie nützliche Tastaturkürzel. Eignen Sie sich außerdem neue Kenntnisse der Textverarbeitung an, die Ihnen das Schreiben auf Dauer erleichtern. Damit Sie auch dauerhaft auf Ihre Ergebnisse zugreifen können, ist der Datensicherung ebenfalls ein Abschnitt gewidmet.

**Kapitel 13** über den **Schreibprozess** behandelt die unterschiedlichen Strategien, die verschiedene Schreibende entwickelt haben. Der Weg zum fertigen Text muss nicht einem starren Muster folgen. Finden Sie heraus, wie Sie Ihre eigene Strategie durch neue Ansätze bereichern können.

Die Methodensammlung liefert Ihnen Übungen für den Schreibeinstieg und das Dranbleiben.

**Kapitel 14** beschäftigt sich mit dem **Vermitteln von Inhalten**, also damit, wie Sie Ihre Ergebnisse der Leserschaft am besten präsentieren – sei es durch überzeugenden Text, sei es durch aussagekräftige Abbildungen und Tabellen. Sie erfahren, wie Sie den Text leserfreundlich gestalten und wie Sie Ihre Aussagen durch ansprechende Darstellungen untermauern.

In **Kapitel 15** erhalten Sie die wesentlichen Informationen über das **Korrekte Zitieren**: eine Erläuterung von Zitierfähigkeit und Zitierwürdigkeit sowie einen Überblick über die verschiedenen Zitiertechniken und über das Einbinden von Zitaten in den eigenen Text, auch mittels entsprechender Software. So können Sie die Quellenangaben im Text und das Literaturverzeichnis nach allen Regeln der Kunst verfassen.

Eines der wichtigsten Kapitel ist **Kapitel 16** mit dem Thema **Überarbeiten**. Dieser Arbeitsschritt geht einher mit dem Feedback anderer. Dabei wollen bestimmte Regeln beachtet sein, damit die Rückmeldung gelingen und zu einem besseren Text führen kann. Die inhaltliche, formale und sprachliche Überarbeitung schließt sich an das Feedback an. Damit sind Sie auf die Zielgerade eingebogen und stehen kurz davor, Ihre Arbeit einzureichen.

Einleitung

In **Kapitel 17**, **Allerletzte Schritte**, stelle ich Ihnen zum Abschluss einige Fragen zur Reflexion, damit das Erstellen Ihrer nächsten Arbeit noch besser läuft.

Die **Fact Sheets** im Anhang geben Ihnen einen schnellen Überblick über die Software.

Erlauben Sie mir noch zwei Hinweise, bevor Sie mit der Lektüre beginnen.

Gern möchte ich mit inklusiven Formulierungen möglichst viele Menschen ansprechen. Die von mir bevorzugte Schreibweise mit einem Doppelpunkt ist nicht konform mit den Vorgaben des Duden-Verlags und konnte daher in diesem Buch nicht zum Einsatz kommen. An einigen Stellen im Text habe ich daher, wenn eine inklusive Formulierung für mein Sprachempfinden zu sehr zu Lasten der Lesbarkeit gegangen wäre, einseitig die weibliche oder die männliche Form verwendet. Dies ist als sprachliche Vereinfachung zu verstehen.

Sollten Sie Anregungen zum Inhalt des Buches haben, dürfen Sie mich gern kontaktieren. Sie erreichen mich unter der E-Mail-Adresse:

andrea.klein@wissenschaftliches-arbeiten-lehren.de.